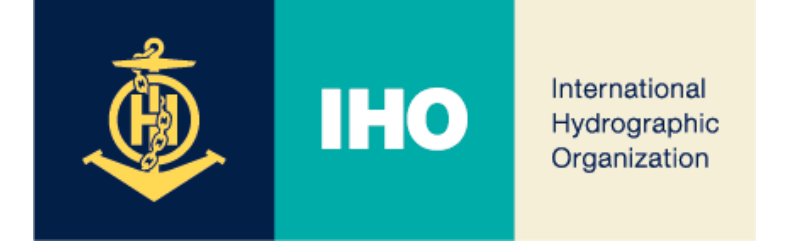

# 13<sup>th</sup> Meeting of the WENDWG

## **Report of the development of INToGIS III – S-128 by NIPWG**

## **Agenda Items 06.1A**

WENDWG13, Aalborg, Denmark – 21 – 23 February 2023

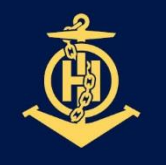

### **IHO INTOGIS II**

International Hydrographic Organization

- Current status of INToGIS II Service
	- INT Chart, ENC Web Catalogue Service
	- INT Chart maintenance and planning
	- (Manager mode) Port index, Global traffic

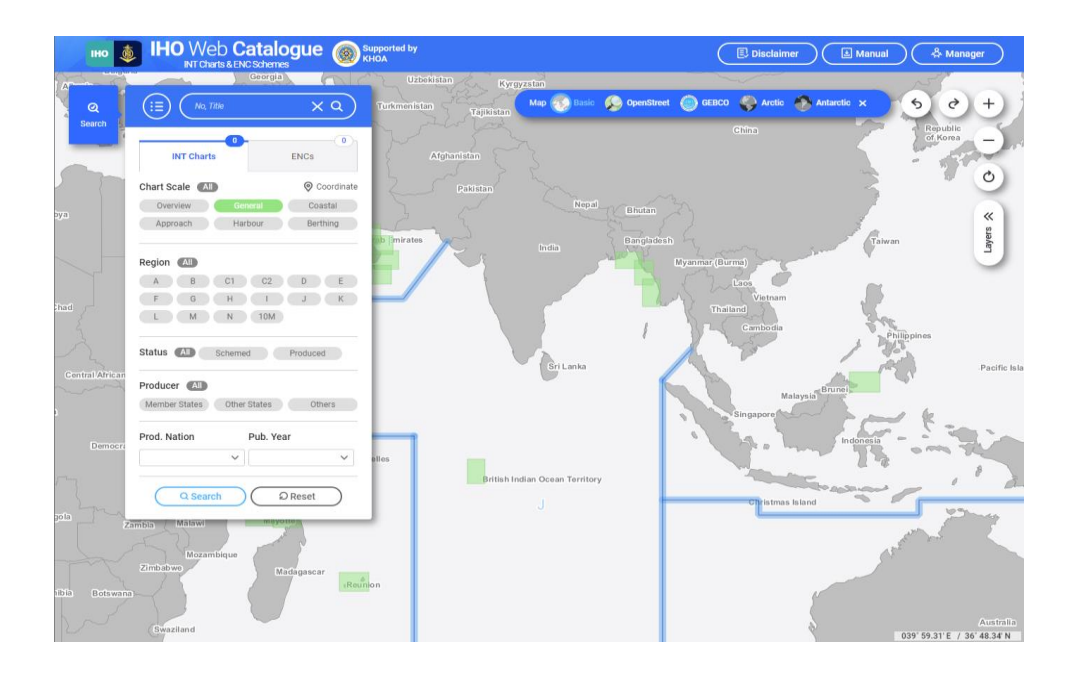

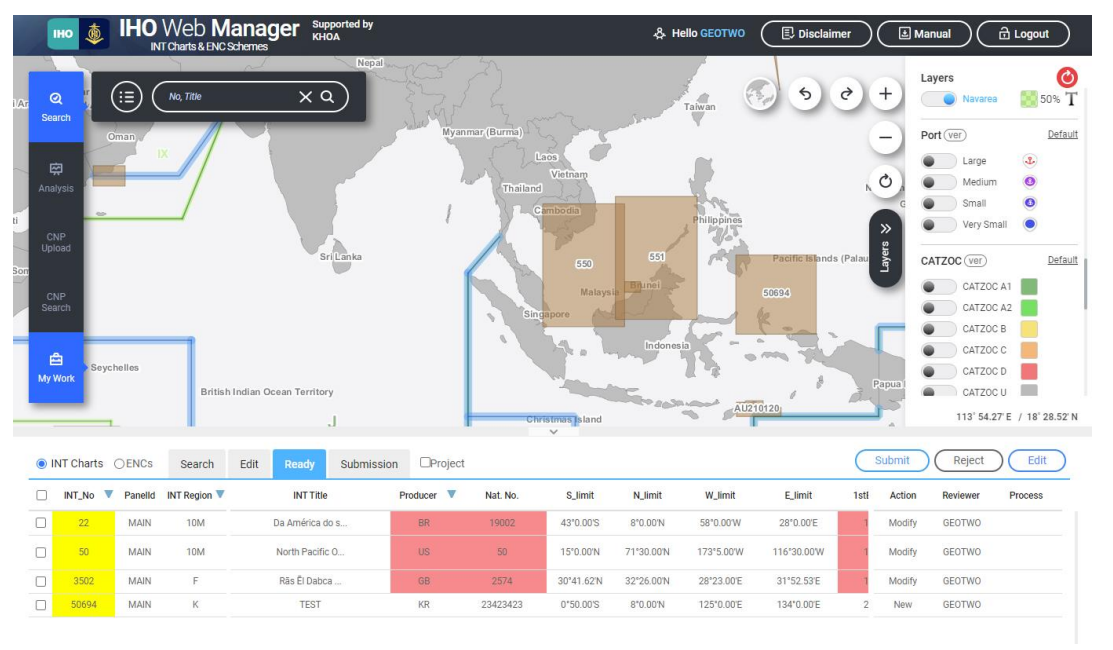

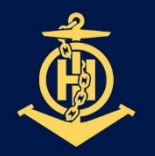

#### **IHO** INTOGIS III – S-128 DEMO VERSION

International Hydrographic Organization

• S-100 products catalogues in INToGIS by S-128

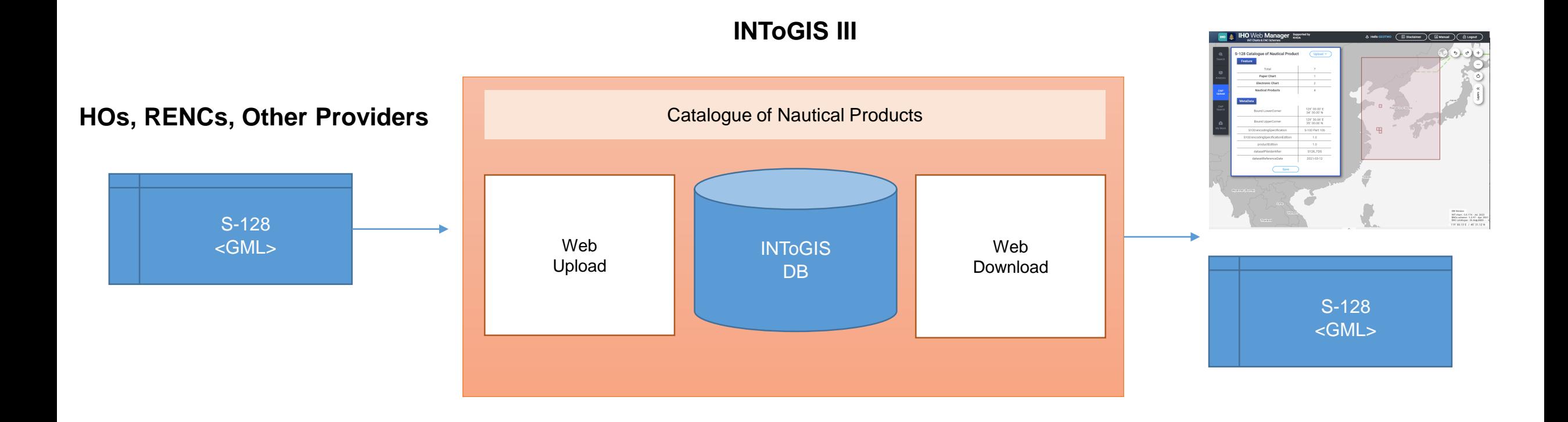

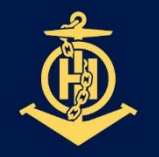

### **IHO INTOGIS III – S-128 DEMO VERSION**

International Hydrographic Organization

• Share catalogue of nautical product through web-upload of S-128 dataset

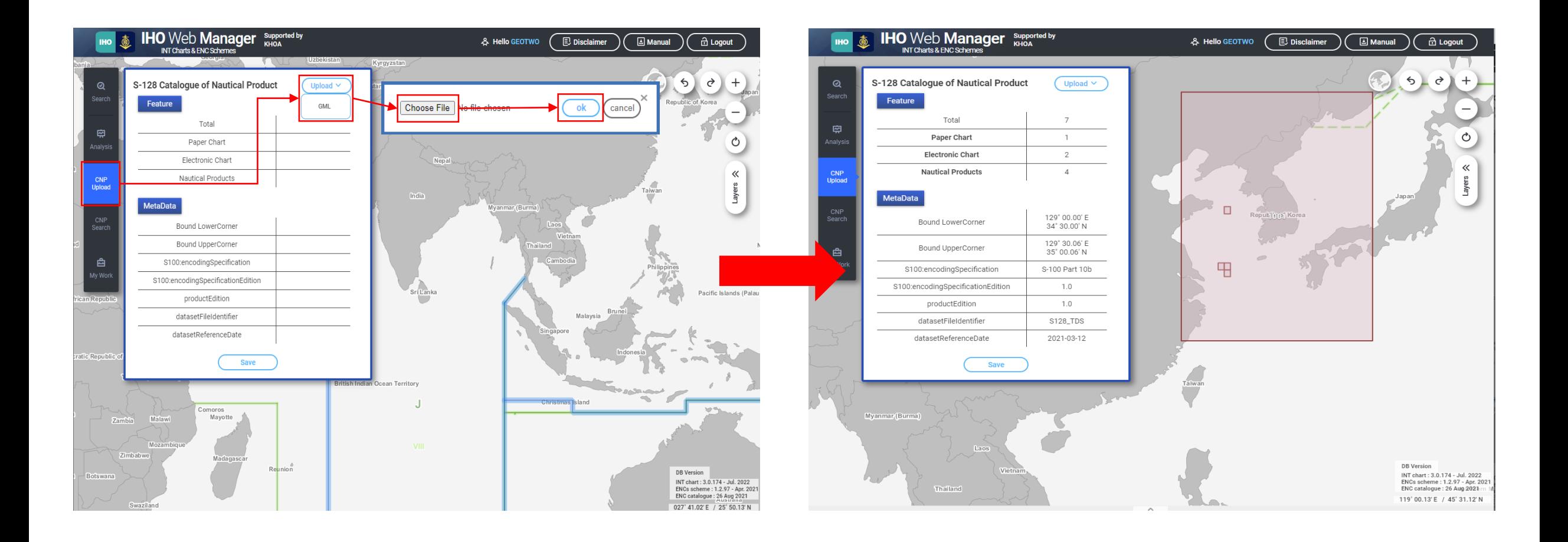

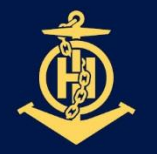

#### INTOGIS III – S-128 DEMO VERSION **IHO**

International Hydrographic Organization

## • Share coverage of different S-100 products by uploading S-128

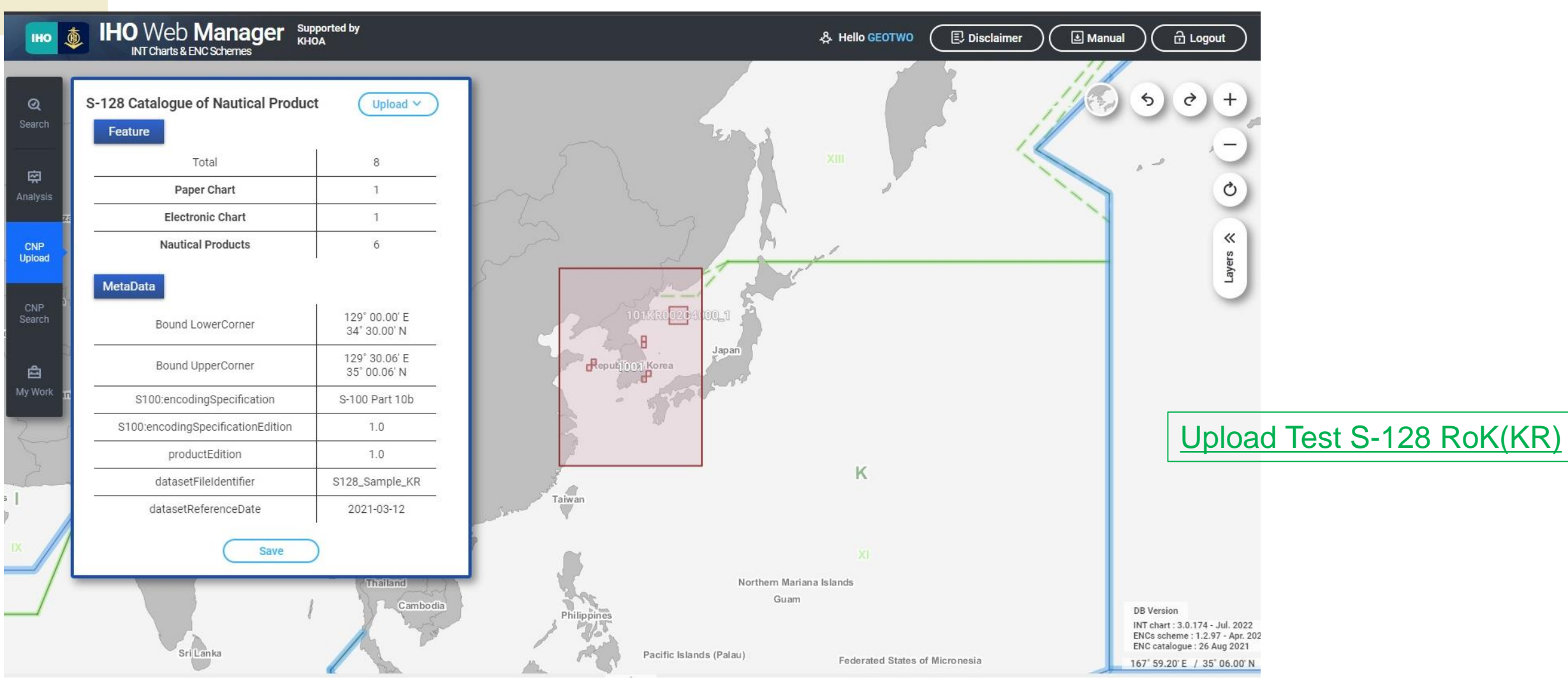

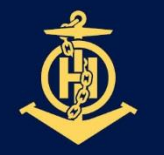

#### INTOGIS III – S-128 DEMO VERSION **IHO**

International Hydrographic Organizat

## • Share coverage of different S-100 products by uploading S-128

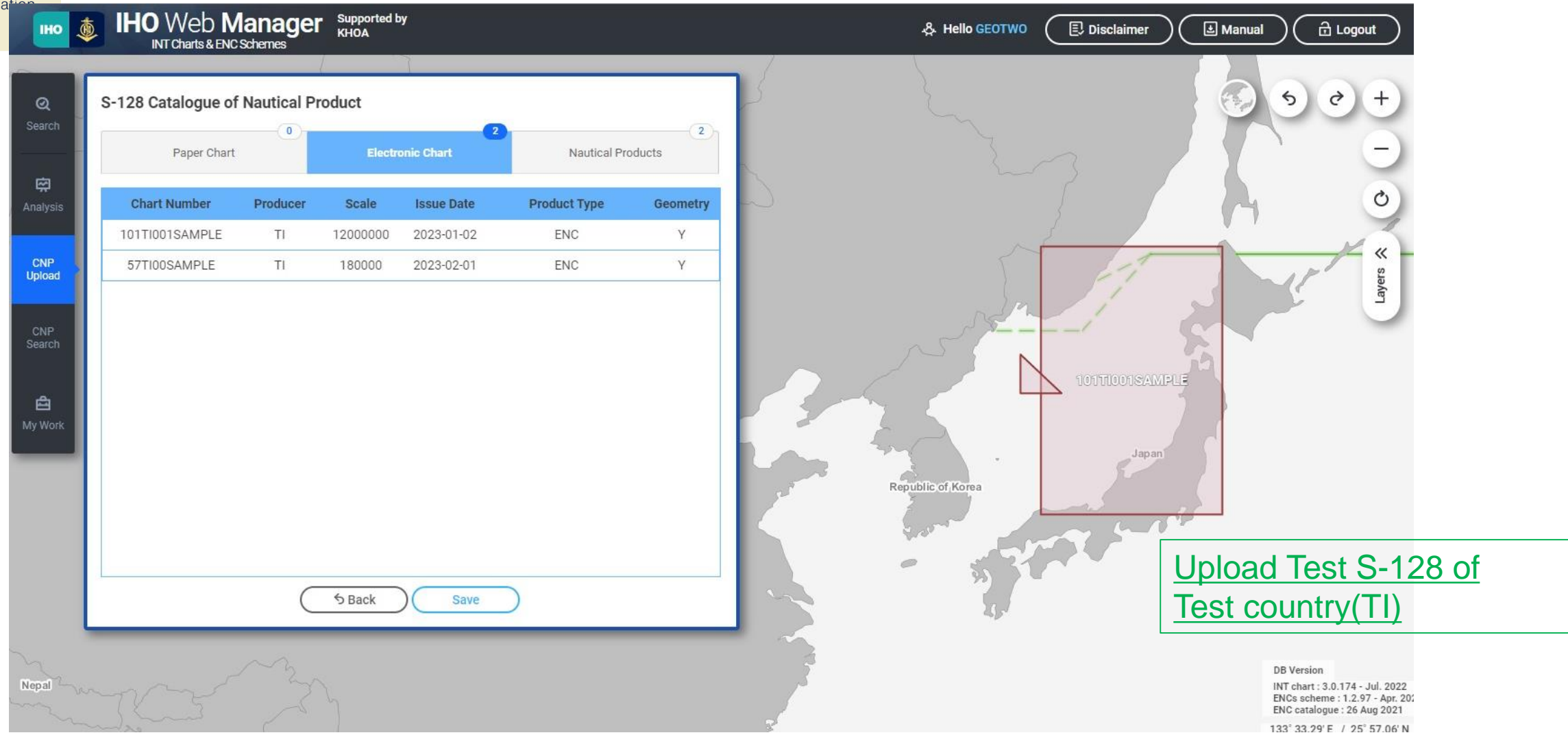

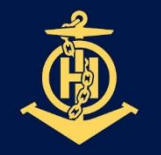

### **IHO INTOGIS III – S-128 DEMO VERSION**

International Hydrographic Organization

## • Share coverage of different S-100 products by uploading S-128

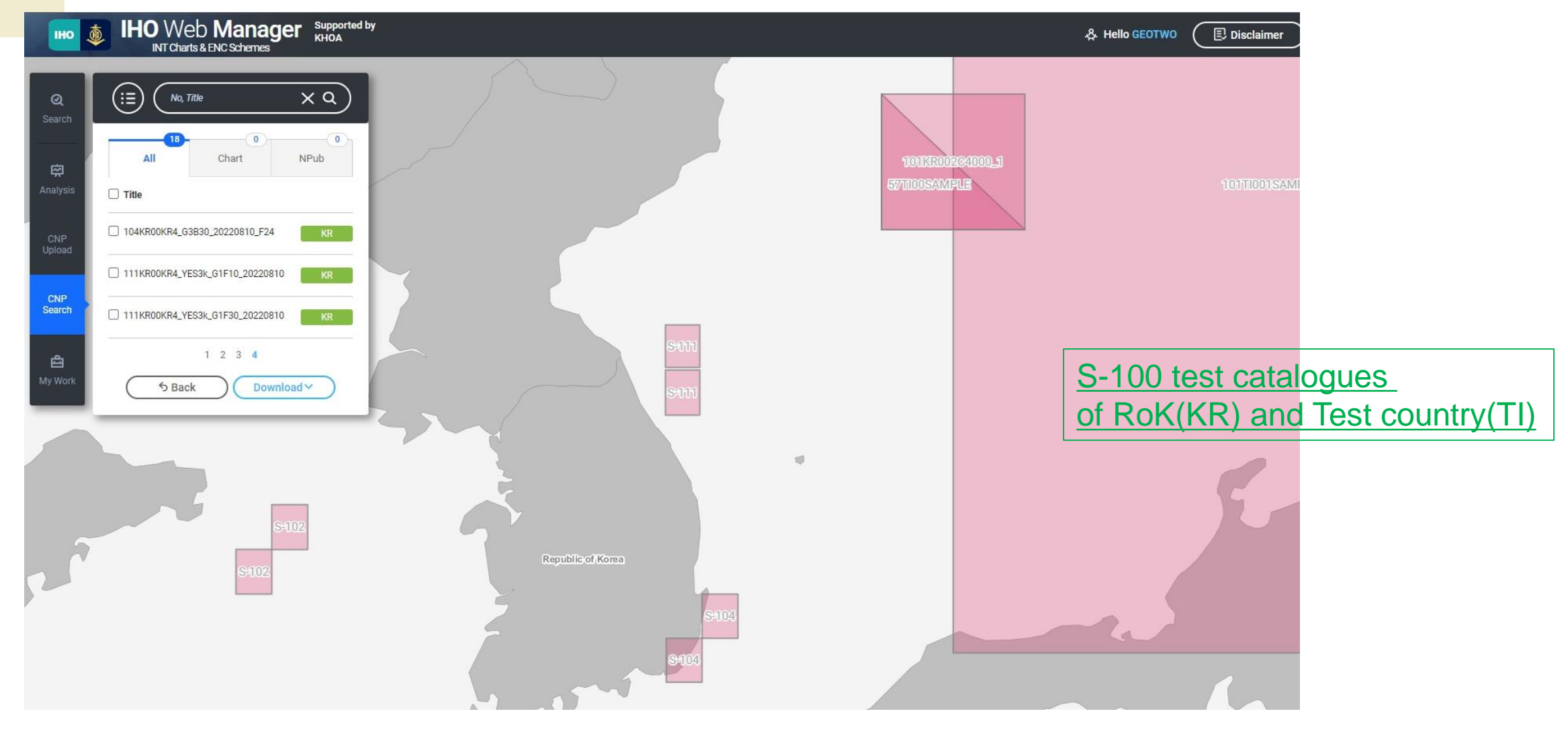

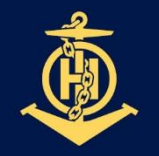

### **IIHO INTOGIS III – S-128 DEMO VERSION**

- **International** Hydrographic Organization
- Search and Download
	- Search for data by product
		- INT chart / electronic chart / S-100 products(route monitoring products)
	- Download files for S-128 GML, Excel, PDF format

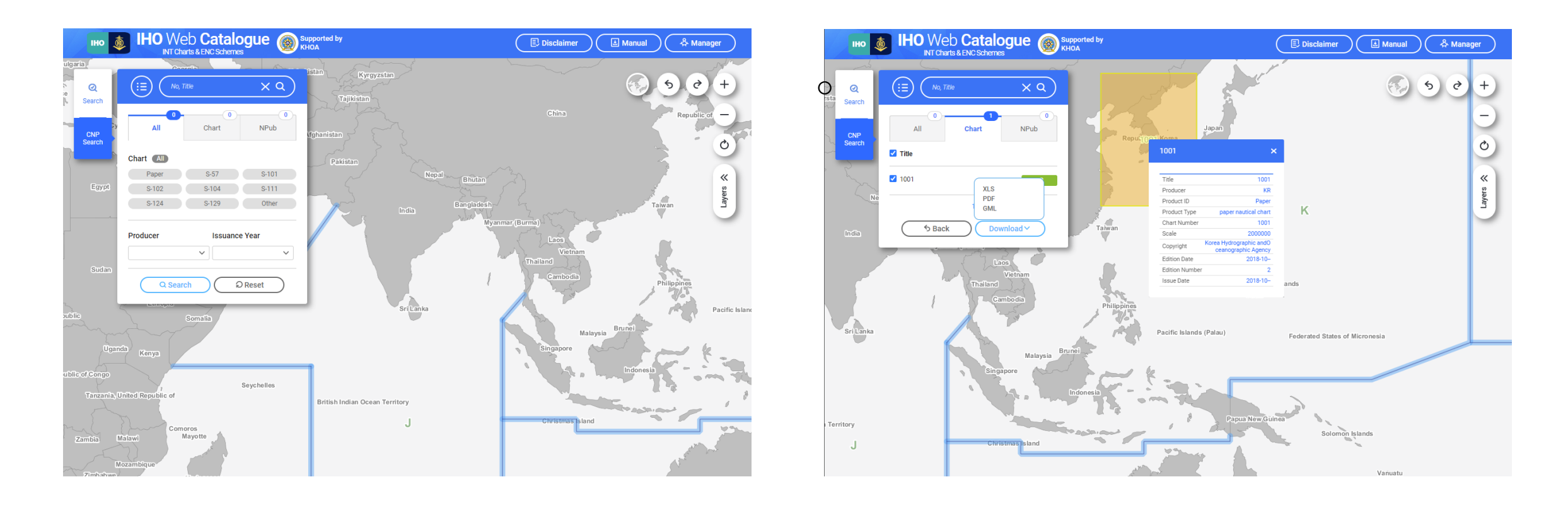

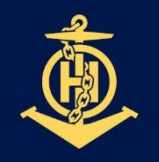

#### DEVELOPMENT TIMELINE **IHO**

- **International** Hydrographic Organization
- Subdivide Nautical Product Categories
- Product status information

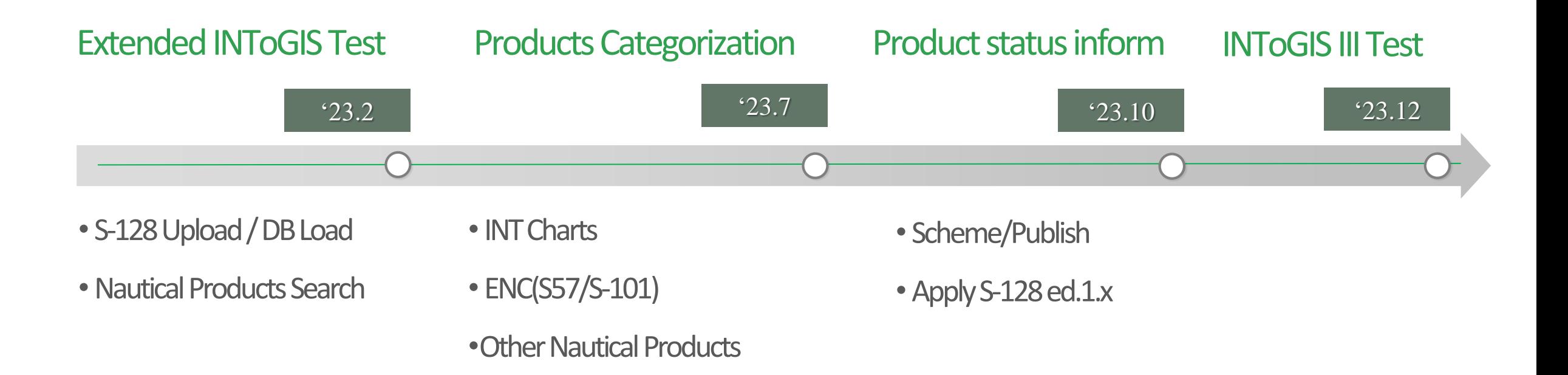

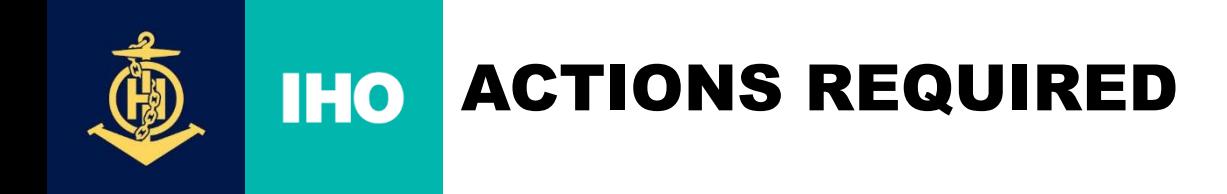

International Hydrographic Organization

- Invite MSs to provide their S-128 TDS for testing
- Note INToGIS III will be ready to provide the world wide coverage of S-100 based products by end 2023

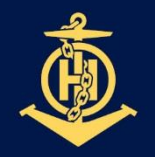

### **IHO INTOGIS II UPDATES - WORLD PORT INDEX**

International Hydrographic Organization

• Weekly update though API connection to US NGA

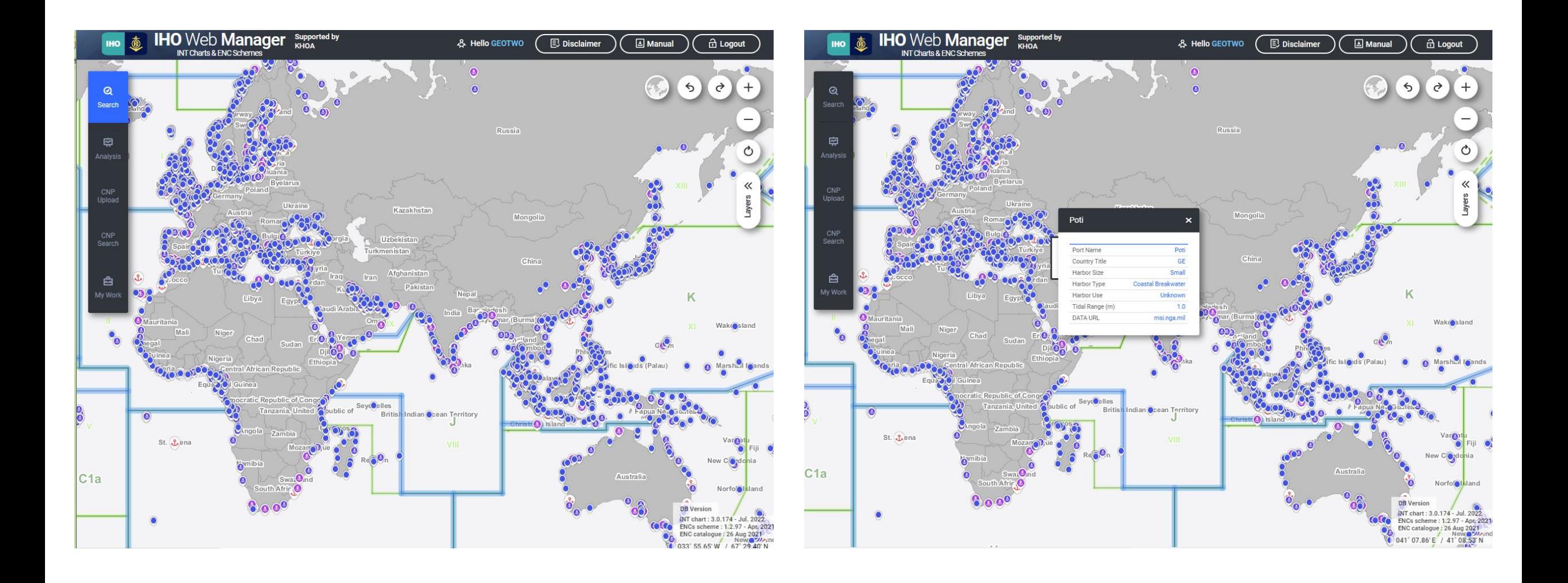

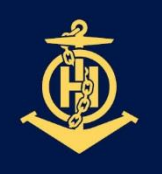

#### INTOGIS II UPDATES - GLOBAL MARITIME TRAFFIC DENSITY **IHO SERVICE**

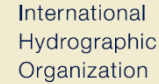

## GMTDS data from US NGA using API

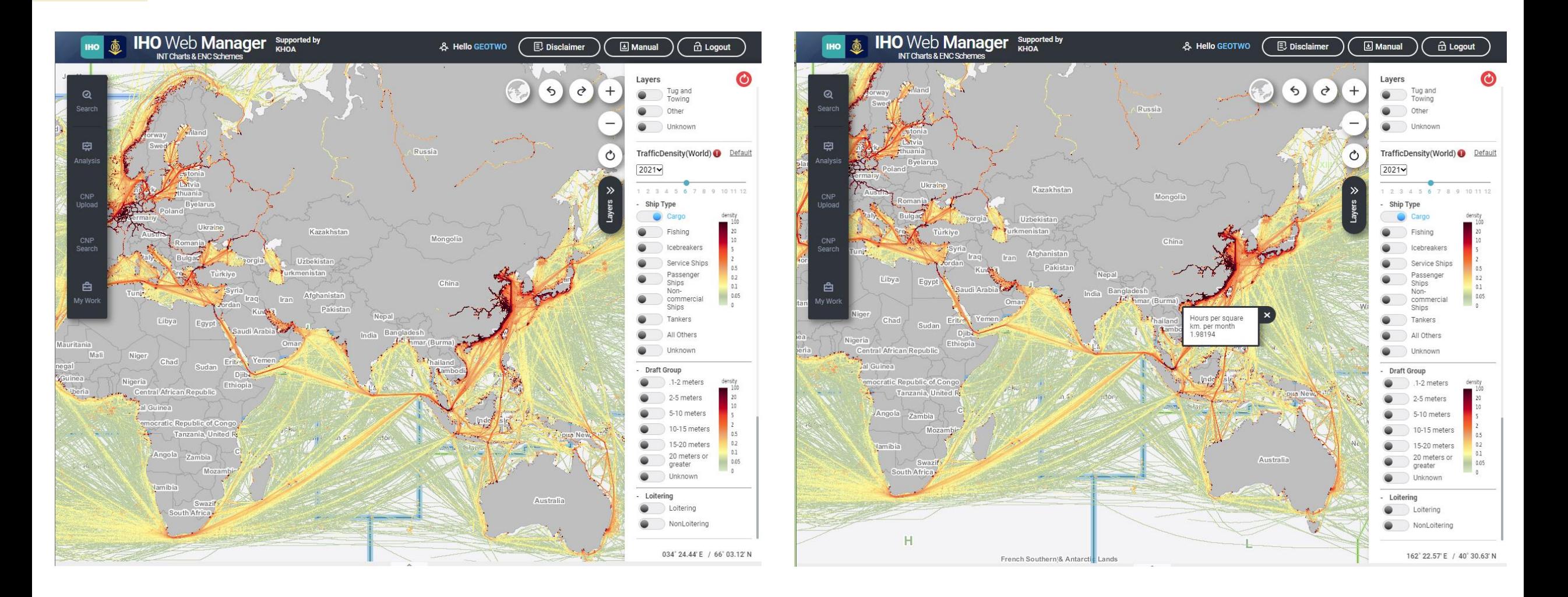